# Rule-based Modeling Using Wildcards Steven S. Andrews

# **THE STARK IS A SET OF STARK IS A SET OF MATHEMATICAL SCIENCES**

1. Fred Hutchinson Cancer Research Center, Seattle, WA USA. 2. Seattle University, Seattle, WA USA. 3. Isaac Newton Institute, Cambridge, UK

## Introduction

Funding: Simons Foundation grant awarded to SSA and EPSRC grant EP/K032208/1 awarded to the Isaac Newton Institute.

## Wildcard matching

Many biological molecules exist in multimeric complexes or can be post-translationally modified. Representing all these variants as distinct chemical species leads to a combinatorial explosion of species and reactions. Rulebased modeling<sup>1</sup>, in which software generates the reaction network from user-supplied rules alleviates this.

Rule-based modeling is typically performed with the formal BioNetGen or Kappa languages, but their formality makes them rigid and non-intuitive. I addressed this by developing a rule-based modeling approach that is based on wildcards that match to species names<sup>2</sup>, much as wildcards can match to file names in computer operating systems. Use with several real-world problems showed the method to be flexible and intuitive3.

I implemented rule-based modeling with wildcards in the Smoldyn software<sup>4</sup>, a biochemical simulator that represents each molecule of interest as an individual particle. These particles, diffuse, react, and interact with surfaces much as real molecules do.

## References

• Rule-based modeling with wildcards is often better than formal methods because it is more versatile and intuitive. • However, wildcards are less good for: very large complexes and complexes with complicated symmetry. • Smoldyn supports rule-based modeling with both wildcards and the BNGL language.

1. Blinov, Faeder, Goldstein, Hlavacek, *Bioinf.* 20:3289, 2004. 2. Andrews, *Bioinf.* 33:710, 2017.

3. Andrews, *Meth. Mol. Biol.* accepted 2016; BioArXiv, 2017. 4. Andrews, Addy, Brent, Arkin, *PLoS Comp. Biol.* 6:e1000705,

- 
- 
- 
- 2010.
- 
- 
- 

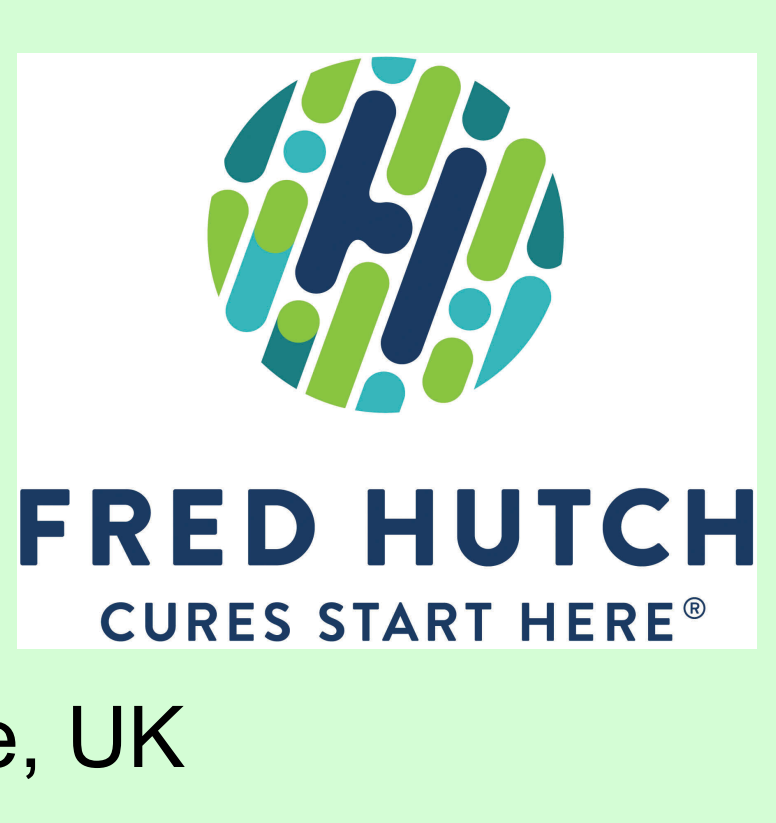

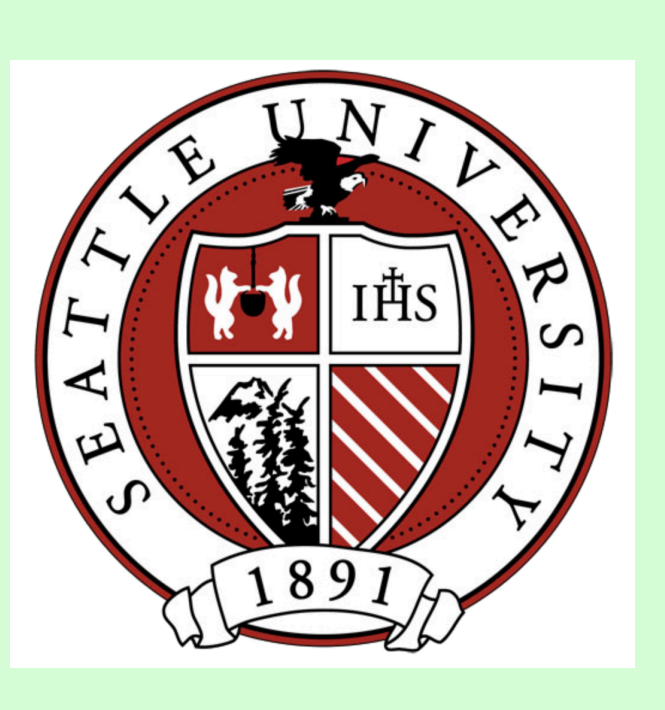

5. Clays Bouuaert, Lipkow, Andrews, Liu, Chalmers, *eLife* 2:e00668, 2013.

6. Andrews, Moghaddam, Groves, *in* "American Chemical Society", San Francisco, CA, 2006.

7. Emiola, Andrews, Heller, George, *Proc. Natl. Acad. Sci. USA* 113:3108, 2016.

Transcription from DNA to mRNA, and then translation to protein can be represented with wildcards.

Extracellular "first messengers" bind to cell receptors, which release intracellular "second messengers." Here, receptor (R) can bind ligand (L) and/or a messenger protein (M); a messenger that is bound to a ligand-bound receptor gets phosphorylated (Mp), and phosphorylated messengers lose phosphates spontaneously (e.g. by unmodeled phosphatases).

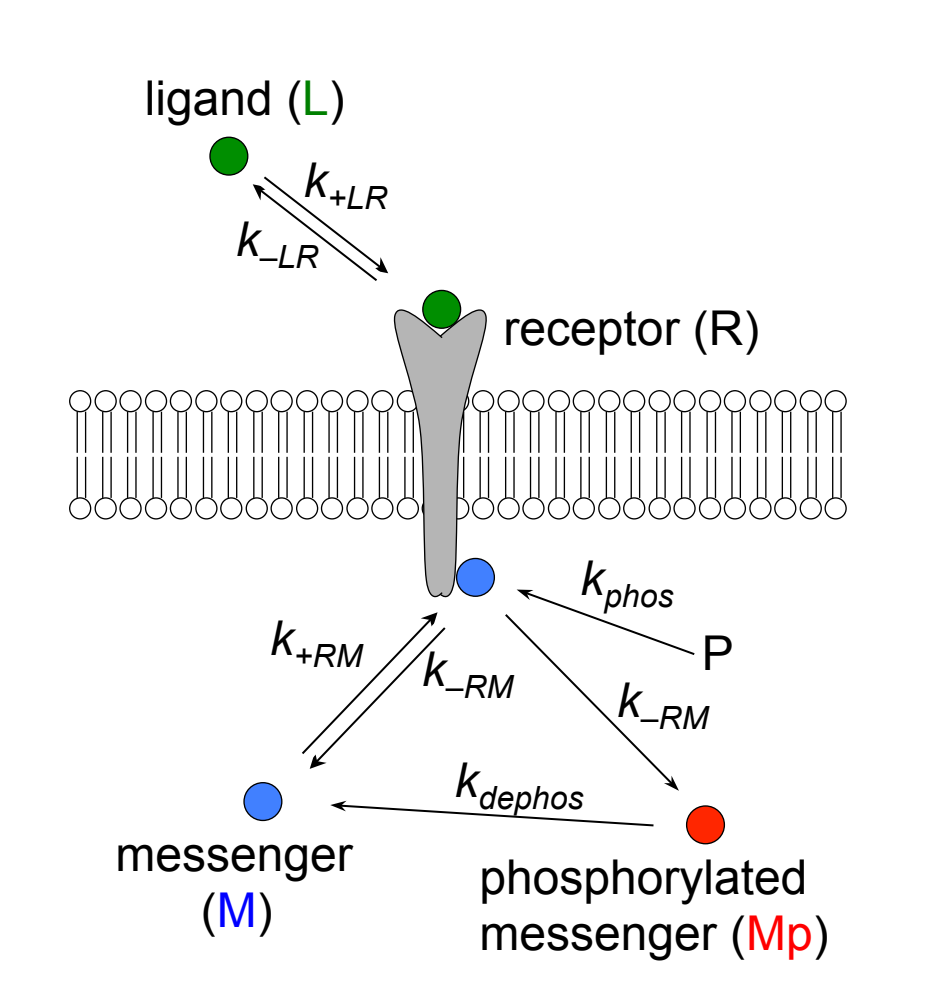

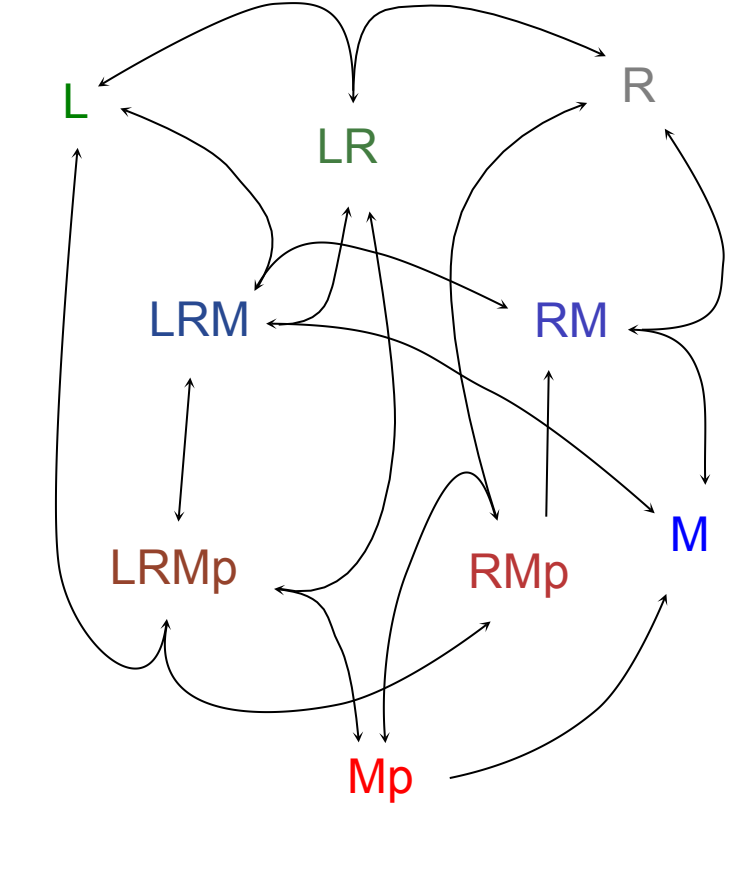

### Wildcard rules

rxnlr  $L(fsoln) + R*(up) \iff LR*(up)$  krl\_on krl\_off  $r\times n$ rm \* $R(up) + M^*(bsoln) \iff *RM^*(up)$  krm\_on krm\_off rxnphos LRM(up) -> LRMp(up) k\_phos rxnunphos Mp(soln) -> M(soln)  $\blacksquare$ 

For the reaction rule  $A + B \rightarrow AB$ , the properties of AB can be given with rules, or using Smoldyn's default approach in which the product radius, diffusion coefficient, and color are computed from reactant properties with:

## Second messenger signaling

*E. coli* locate their cell division plane in part through spatiotemporal oscillations of Min proteins. Of them, MinD binds ATP (T), ADP (D), or no nucleotide (A); it also dimerizes when bound to ATP  $(T+T \rightarrow TT)$  and MinD hydrolyzes ATP when dimeric<sup>3,6</sup> (e.g.  $TT \rightarrow DT$ ).

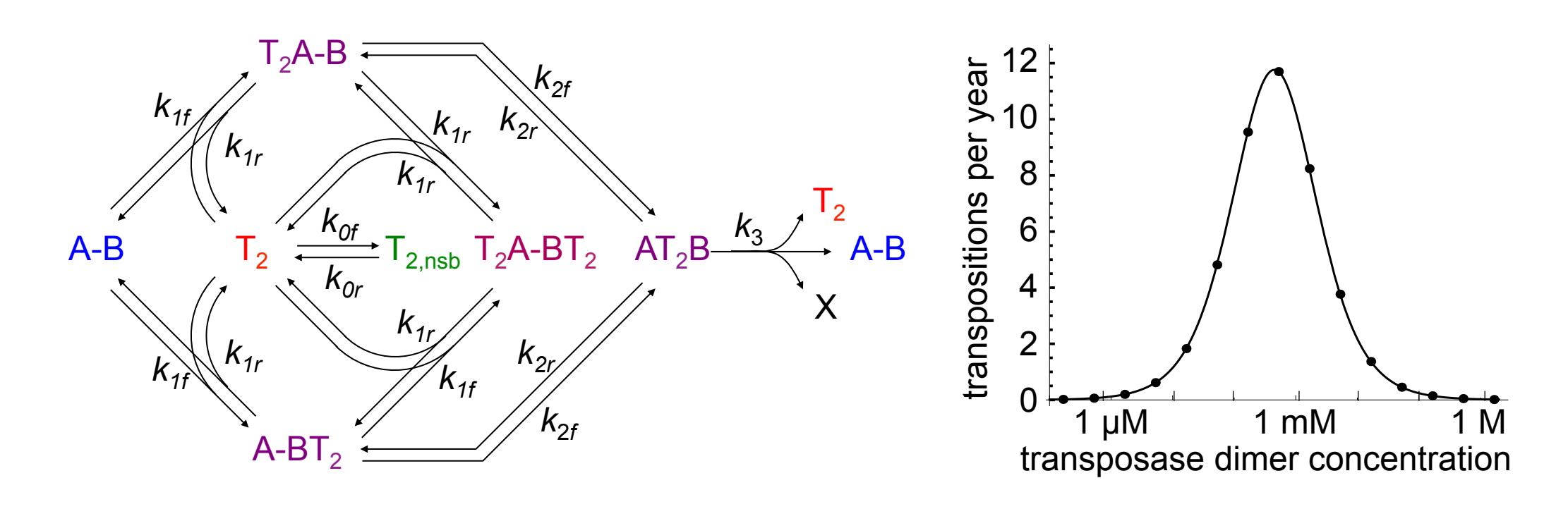

DnaAACAATATT DnaATAAATATT DnaATCAAAATT, DnaATCAATAAT DnaATCAATATA<sup>x</sup> … **DnaTTCAATATT** 

DNA transposons regulate their copy numbers to avoid killing their hosts by overproducing<sup>5</sup>. A-B is a transposon with ends 'A' and 'B' and  $T_2$  is a transposase dimer, which binds and cuts transposon ends.  $T<sub>2</sub>$  can non-specifically bind DNA ( $T_{2,nsb}$ ) or be free in the nucleus ( $T_2$ ). At low  $T_2$ concentration:  $T_2$  binds a transposon end to form singlybound transposon ( $T<sub>2</sub>A-B$  or A-BT<sub>2</sub>), the DNA forms a loop, the same  $T_2$  binds the other transposon end (AT<sub>2</sub>B), and the  $T_2$  cuts out the transposon (reaction rate  $k_3$ ). At high  $T<sub>2</sub>$  concentration: singly-bound transposons bind new  $T_2$  creating doubly-bound transposons ( $T_2A-BT_2$ ), which prevent transposition and regulate the process.

> DnaATCTATATT DnaAACTATATT DnaATATATATT DnaATCAATATT …

### Wildcard rules

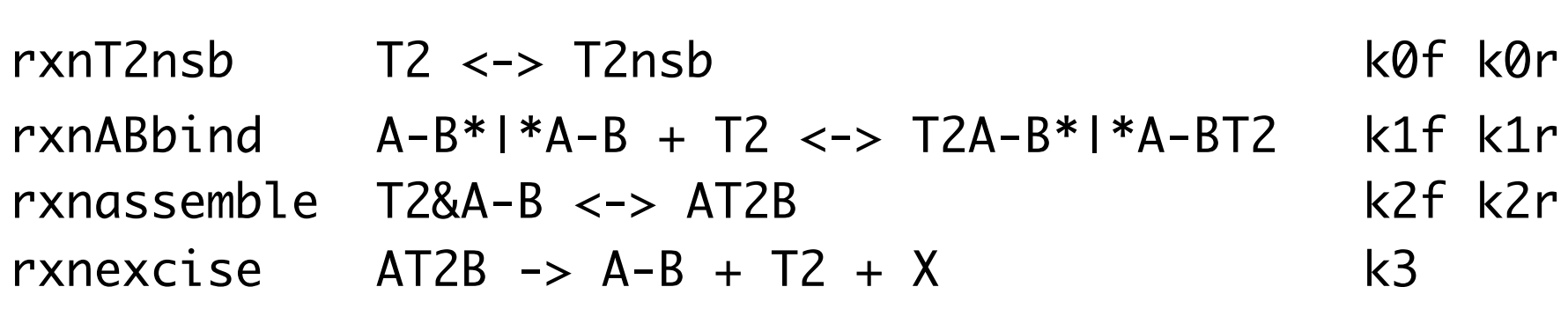

Species *names* in input files get replaced by species *patterns*, each of which can match to multiple individual species (forming a "species group"). Example:

Fus3\* matches to: Fus3, Fus3p, and Fus3pp

### **Table of Wildcards**

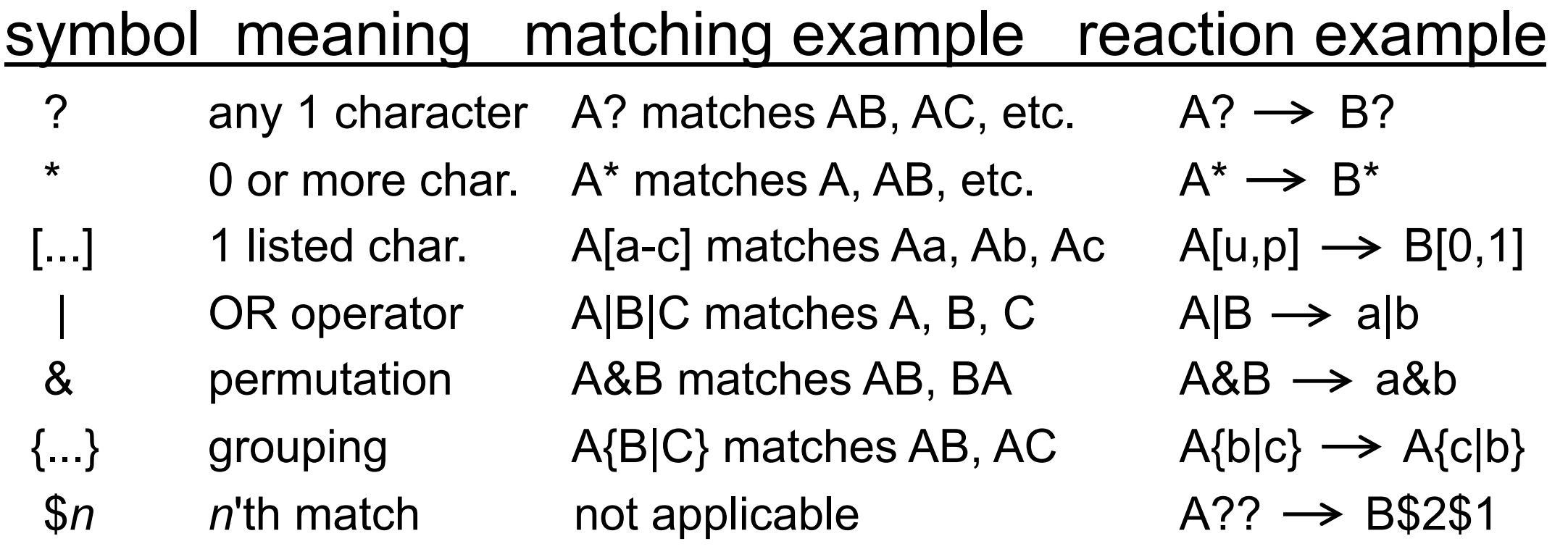

The ?, \*, and [...] wildcards are "text-matching" wildcards. Patterns including these ("elementary patterns") can be easily checked against species names to detect matches. The |, &, and {...} wildcards are "structural" wildcards. Smoldyn expands patterns with structural wildcards into a list of elementary patterns and then detects matches with those.

Smoldyn maintains a list of species names that match each species pattern to prevent redundant text parsing.

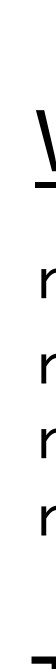

Wildcard substitution arises in reactions, where wildcards on the right side correspond to those on the left using the same order. Example:

Ste5\* +  $Fuss3*$   $\rightarrow$  Ste5\*-Fus3\*

Ordering can also be specified with the \$*n* wildcard.

Wildcard substitutions can produce new species names. If the reaction is declared as a "reaction rule", Smoldyn adds these new names to its list of species during rule expansion, which Smoldyn can perform before the simulation ("generate-first" approach) or as needed during the simulation ("on-the-fly" approach).

$$
r_{AB} = \sqrt[3]{r_A^3 + r_B^3}
$$
 
$$
D_{AB} = (D_A^{-3} + D_B^{-3})^{-\frac{1}{3}}
$$
 
$$
V_{AB} = \frac{r_A v_A + r_B v_B}{r_A + r_B}
$$

## Examples

## *E. coli* MinD

### Wildcard rules

rxnd<sup>.</sup> rxnd<sup>.</sup> rxnh

## Wildcard substituting Transposase dynamics Transposase Mildcard Sequences

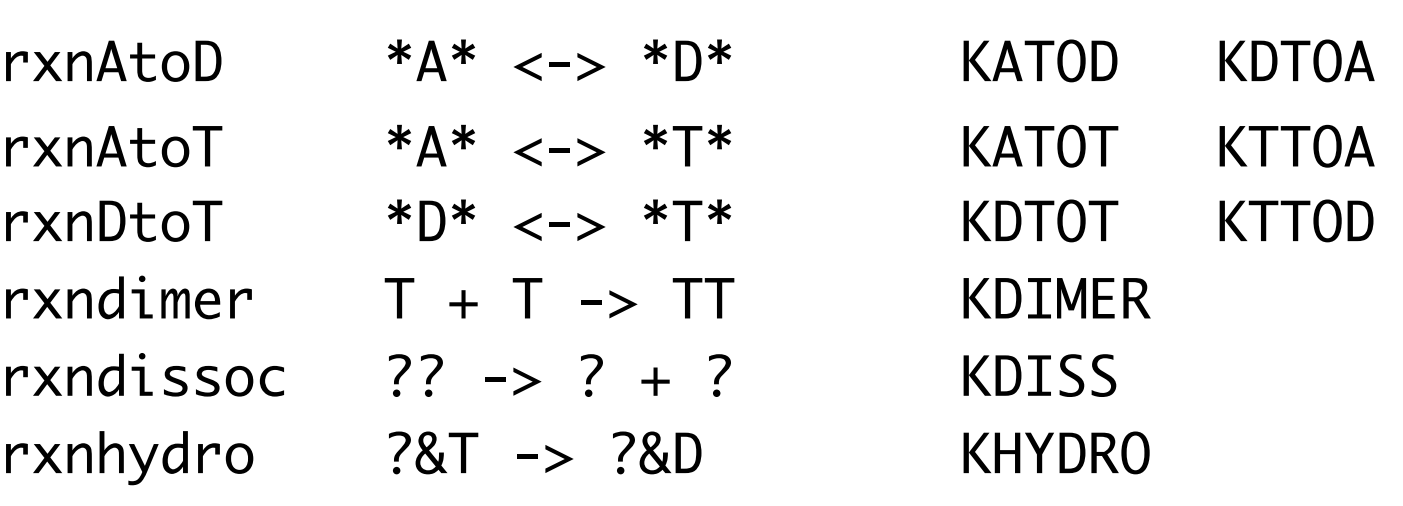

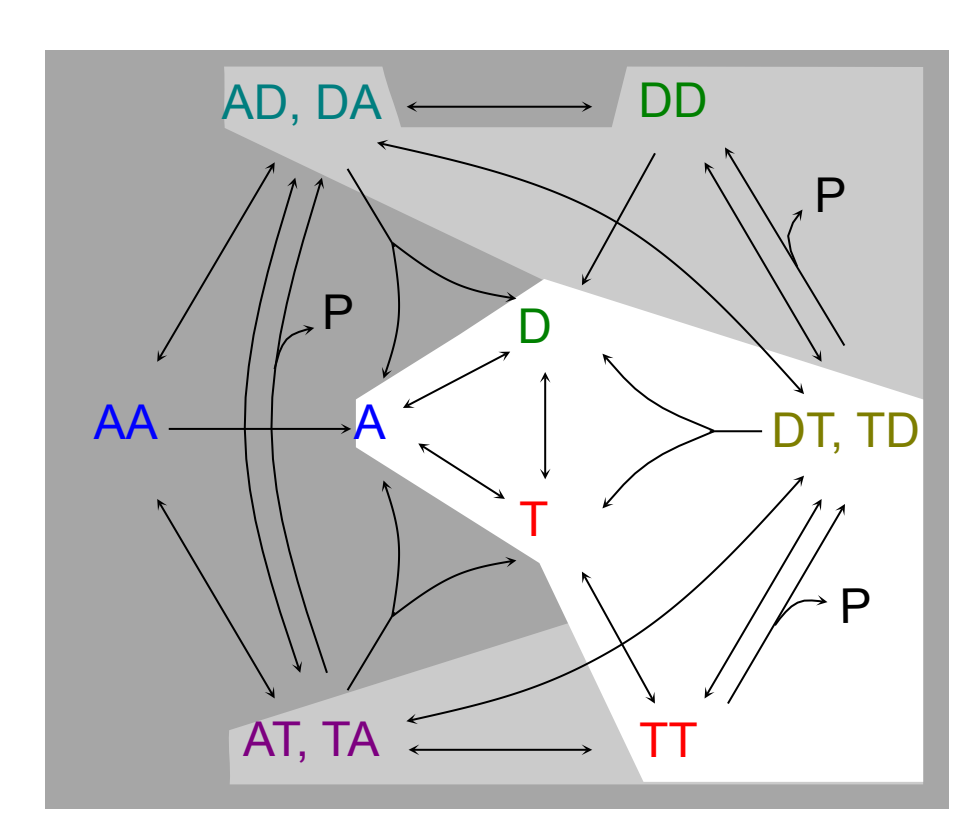

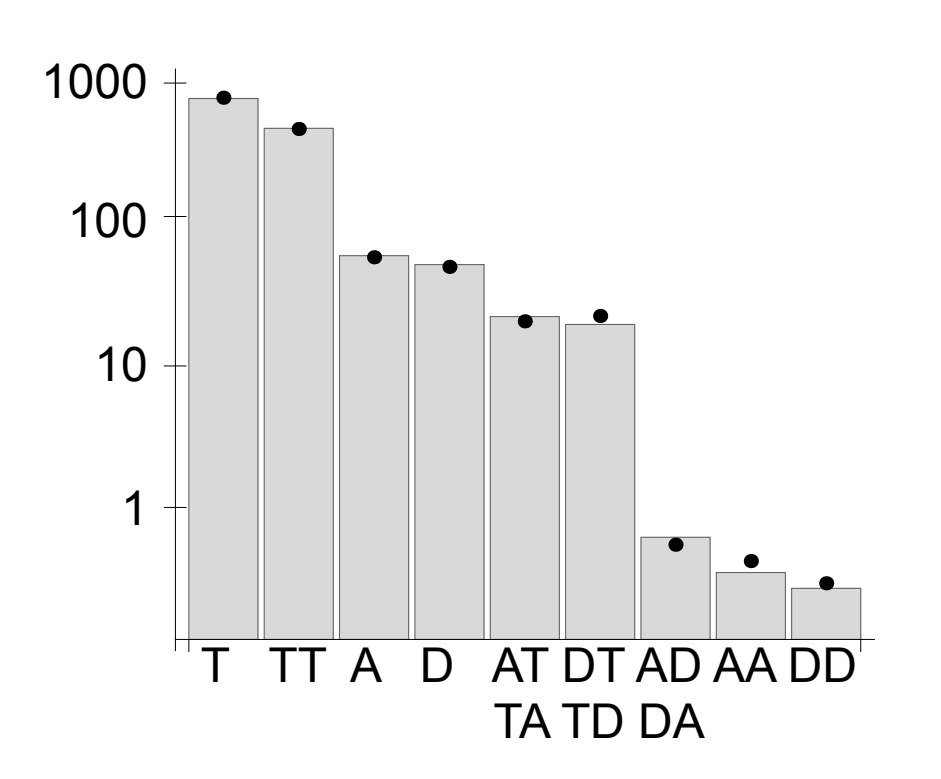

(Left) The expanded portion of the network during on-thefly expansion. (Right) Steady-state molecule counts with deterministic (bars) and stochastic (dots) results.

### Wildcard rules

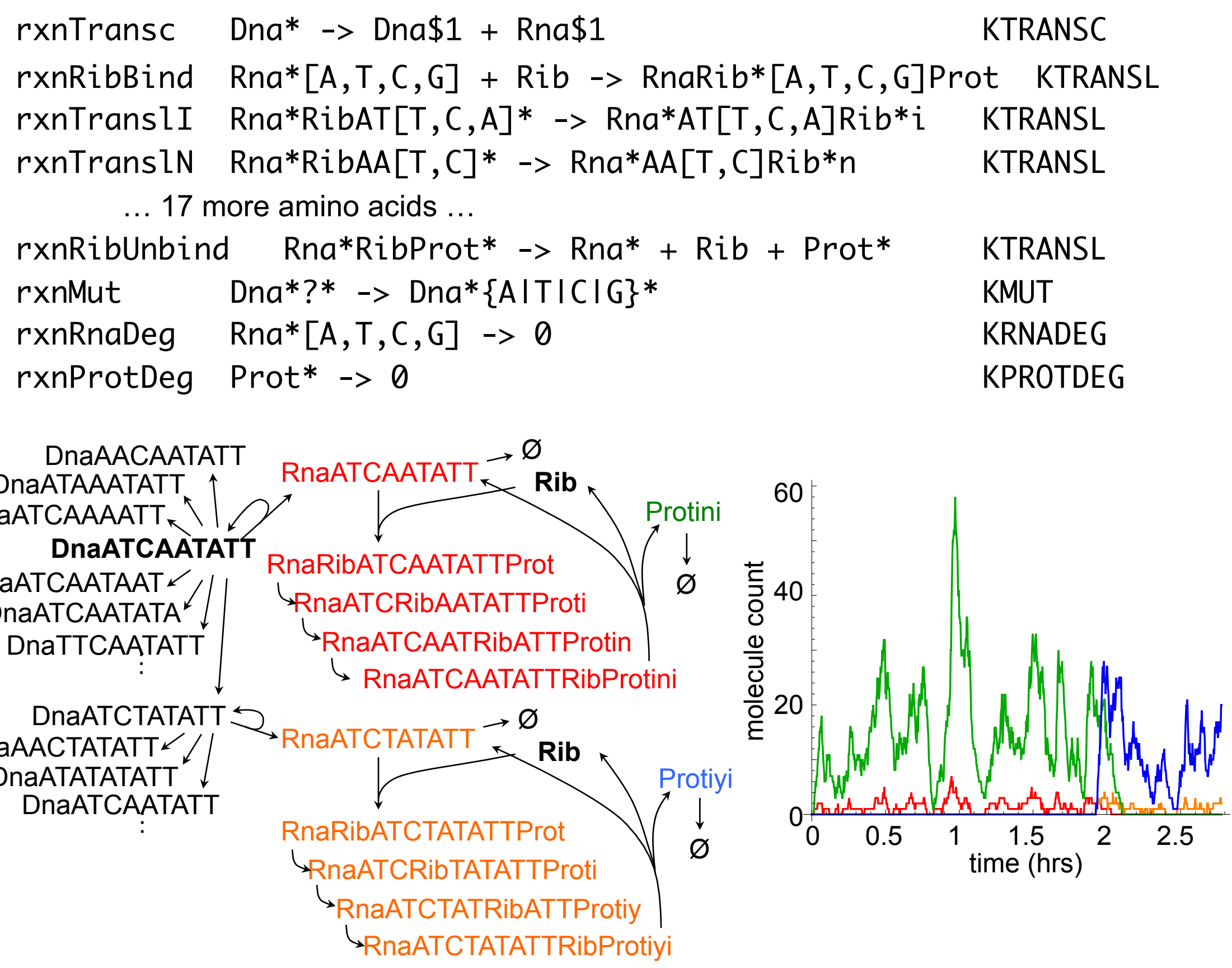

## **Conclusions**

Wildcards also work with chemical structures using the SMILES notational system. For example, the following rules represent main steps of *E. coli* lipid synthesis7.

### Wildcard rules

 $Fabb + ACP-C(=0)C{CC1/C=C\\}^* \rightarrow Fabb + ACP-C(=0)CC(=0)C{CC1/C=C}\\^*$  $FabG + ACP-C(=0)CC(=0)C^* \rightarrow FabG + ACP-C(=0)CC(0)C^*$  $FabZ + ACP-C(=0)CC(0)C* \rightarrow FabZ + ACP-C(=0)C/C=C/*$  $FabI + ACP-C(=0)C/C=C/* -> FabI + ACP-C(=0)CCC*$ 

This model has 3 proteins and 4 reaction rules, with one rule for each physical process. They expand to 9 species and 10 reactions.